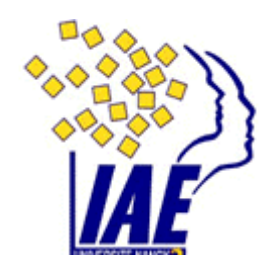

# **NORME IAS 20**

## **LES SUBVENTIONS PUBLIQUES**

**© UNIVERSITE NANCY2 – Marc GAIGA - 2009**

## **Table des matières**

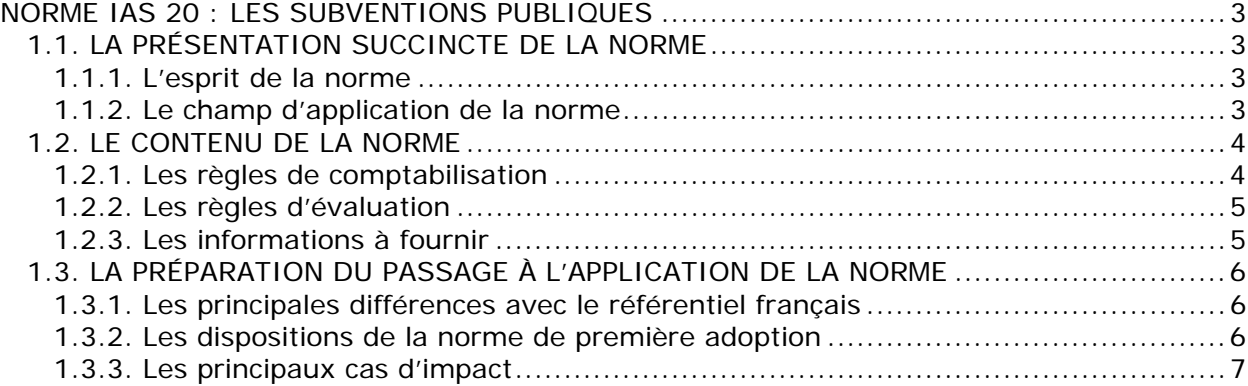

## <span id="page-2-0"></span>**NORME IAS 20 : LES SUBVENTIONS PUBLIQUES**

## **1.1. LA PRÉSENTATION SUCCINCTE DE LA NORME**

#### **1.1.1. L'esprit de la norme**

IAS 20 traite aussi bien des subventions publiques monétaires et non monétaires que des aides publiques. Son objectif est à la fois de décrire les méthodes comptables à utiliser pour traiter les subventions et les aides reçues et de décrire les informations à fournir pour faciliter les comparaisons entre exercices comptables ou entre entreprises.

#### **1.1.2. Le champ d'application de la norme**

La norme doit être appliquée pour la comptabilisation des subventions publiques. Par publiques, il faut entendre attribuées par l'État et les organismes publics, qu'ils soient territoriaux, nationaux ou internationaux. La norme ne s'applique pas au traitement des aides fiscales, de la détention du capital par un organisme public ni aux aides spécifiques à l'agriculture couvertes pas la norme IAS 41. Les rapports annuels de certains groupes multinationaux établissant leurs comptes aux normes IAS montrent la manière dont ils ont appliqué les dispositions prévues par IAS 20 :

- **FIAT.**
- **BAYER.**

## **1.1.3. Définitions**

**Subventions publiques :** Ce sont des transferts de ressources publiques à une entreprise en contrepartie du fait qu'elle s'est conformée ou se conformera à certaines conditions liées à ses activités professionnelles. Elles peuvent être liées à :

- Des actifs (aides ou subventions obtenues sous condition d'achat, de construction ou d'acquisition d'actif).
- Au résultat (aides ou subventions autres que celles liées à des actifs).

**Aides publiques :** Ce sont des mesures prises pas l'État destinées à fournir un avantage économique spécifique à une entreprise ou à une catégorie d'entreprises, répondant à certains critères. Au sens de la norme, elles ne comprennent pas les avantages fournis indirectement par des mesures affectant les conditions générales de l'activité telles que la mise à disposition d'infrastructures.

Les conseils techniques ou commerciaux gratuits, les garanties données, le soutien aux ventes de l'entreprise par le biais de la politique d'achat de l'État, les prêts à taux 0 ou à taux faible, bien qu'étant des aides publiques sont spécifiquement exclus du champ d'application d'IAS 20.

## <span id="page-3-0"></span>**1.2. LE CONTENU DE LA NORME**

## **1.2.1. Les règles de comptabilisation**

## **Subventions liées à l'actif :**

Deux méthodes de comptabilisation des subventions liées à des actifs sont admises :

- La comptabilisation en tant que produits différés.
- La comptabilisation en déduction du montant de l'actif.

## **Comptabilisation en tant que produits différés :**

Une subvention de 20 000 € est destinée à aider une entreprise à financer l'achat d'une machine dont le coût est de 60 000 € ; ce bien est amortissable sur 10 ans. Au bout de 3 ans, la machine est cédée pour un montant de 40 000 €.

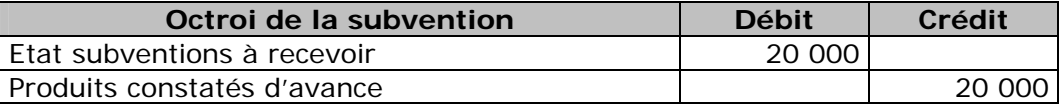

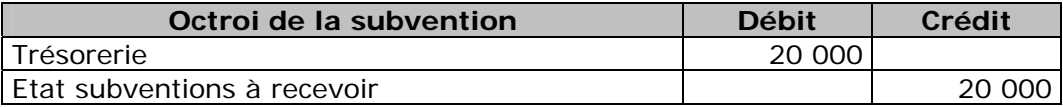

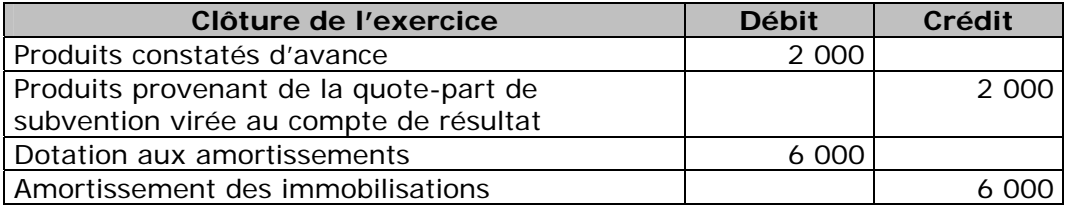

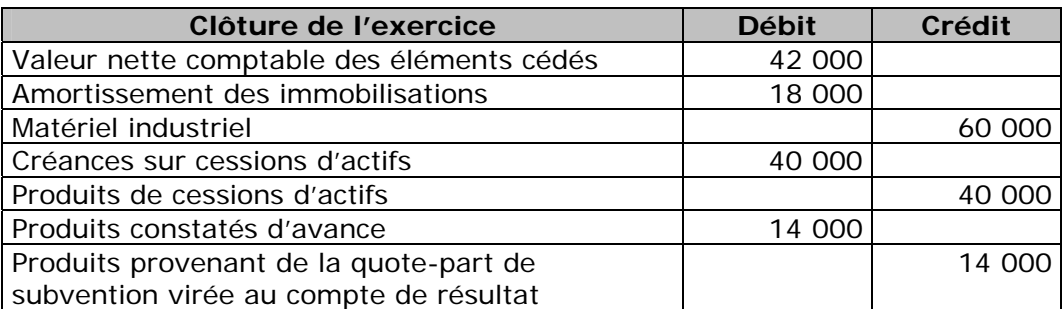

Lors de la sortie du bien de l'actif, la moins-value de cession de 2 000 € est compensée par le produit provenant de la quote-part de subvention virée au compte de résultat, soit un impact net de 12 000 €.

#### <span id="page-4-0"></span>**Comptabilisation en déduction du montant de l'actif :**

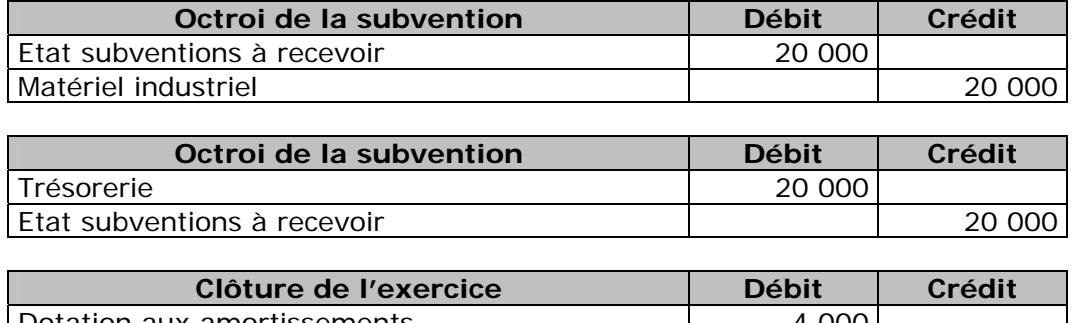

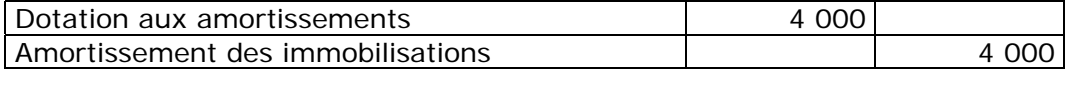

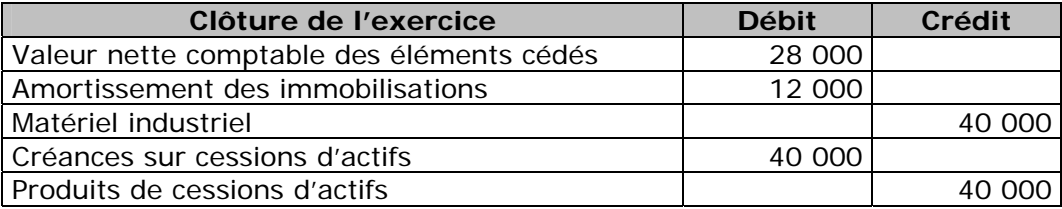

Lors de la sortie du bien de l'actif, la plus-value de cession ressort à 12 000 € en lecture directe.

Indépendamment de la méthode choisie pour comptabiliser la subvention, le tableau des flux de trésorerie peut faire apparaître deux flux distincts et montrer séparément l'acquisition de l'actif et l'obtention de la subvention.

## **Subventions liées au résultat :**

Celles-ci peuvent être inscrites au résultat séparément ou présentées sous la rubrique générique autres produits. Une méthode alternative conduit à déduire le produit des charges correspondantes.

## **1.2.2. Les règles d'évaluation**

Les subventions publiques sont évaluées à leur juste valeur, y compris les subventions non monétaires telles que la mise à disposition d'un terrain ou d'autres ressources ; dans ce cas, l'actif non monétaire sera lui aussi enregistré à sa juste valeur. Une méthode alternative, pour les subventions non monétaires, revient à évaluer à la fois l'actif et la subvention pour un montant symbolique.

## **1.2.3. Les informations à fournir**

Dans la partie de l'annexe consacrée aux règles et méthodes comptables, il conviendra de préciser la méthode de présentation utilisée :

- Pour les subventions liées à des actifs, présentation en produits différés ou en diminution d'actif.
- Pour les subventions liées au résultat, présentation sur une ligne de crédit séparée ou en diminution des charges auxquelles elles sont liées.

<span id="page-5-0"></span>Dans les notes sur le compte de résultat, il conviendra de préciser :

- Pour les subventions : leur nature, leur importance et leur montant.
- Pour les aides : leur nature, leur importance et leur durée.

## **1.3. LA PRÉPARATION DU PASSAGE À L'APPLICATION DE LA NORME**

#### **1.3.1. Les principales différences avec le référentiel français**

#### **Subventions d'investissement :**

- **Norme française :** enregistrées en produits (comptes 77) lorsqu'elles sont imputables à un seul exercice ; inscrites en capitaux propres ou en produits différés dans le cas contraire.
- **IAS 20 :** à ne pas enregistrer en capitaux propres ; à enregistrer en produit différé ou en diminution du coût de l'actif.

#### **Subventions d'exploitation ou d'équilibre :**

- **Norme française :** enregistrées en produits au compte de résultat.
- **IAS 20 :**. enregistrées en produits au compte de résultat, ou comme éléments soustractifs des charges concernées.

#### **Avances conditionnées non remboursables de l'État :**

- **Norme française :** enregistrées en autres fonds propres pendant la durée d'exécution du contrat ; en cas d'échec du projet, enregistrées en subvention à la date officielle d'abandon par l'Etat de sa créance.
- **IAS 20 :**. enregistrées en dettes ; en cas d'échec du projet, enregistrées en subvention à la date à compter de laquelle il existe une assurance raisonnable que le projet n'aboutira pas.

#### **1.3.2. Les dispositions de la norme de première adoption**

Dans le cadre du passage aux nouvelles normes, toutes les subventions doivent être retraitées… En conséquence, l'entreprise devra :

- Passer en revue l'ensemble des subventions d'investissement inscrites au bilan et au compte de résultat de l'exercice 2003 afin de vérifier la conformité du calendrier d'étalement avec les dispositions de la norme et procéder aux modifications si nécessaire.
- Vérifier le traitement des subventions d'exploitation enregistrées au compte de résultat de l'exercice 2003 et étaler celles qui compensent des charges courant audelà de cet exercice.

L'impact de ces ajustements devra être enregistré en contrepartie des capitaux propres d'ouverture.

## <span id="page-6-0"></span>**1.3.3. Les principaux cas d'impact**

#### **Subventions d'investissement présentées dans les capitaux propres :**

La norme interdit cette pratique ; de ce fait, les montants correspondants devront être soit réenregistrés en produits différés, soit être amenés en déduction des actifs subventionnés. Il en résultera nécessairement une diminution du montant des capitaux propres.

## **Option pour l'inscription des subventions d'exploitation en diminution des charges :**

Les entités qui opteront pour cette formule verront diminuer leur masse de produits et de charges au compte de résultat.

#### **Révision des plans d'étalement des subventions :**

Au vue de la précision d'IAS 20, les entreprises seront amenées à revoir leur pratique interne en terme de rapport aux résultats des subventions d'investissement et d'exploitation.